# HonView Touch App for Viewing Webcams

Step-by-step instructions for getting the app set up

### 1. Go to your app store and download the HonView Touch app.

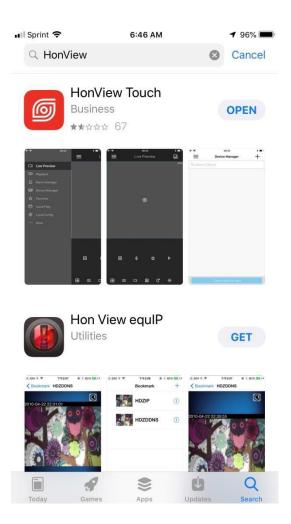

2. Click "OK" or "Don't Allow" when the app asks "HonView Touch would like to add to your photos" and "Allow HonView to send you notifications".

| 📶 Sprint 🗢                                                                                                    | 2:2                                                                                                    | I PM                                                                                                    | 🔊 67% 🔳                                                                                                    | 📶 Sprint 🗢                                                                                                    | 2:21                                                                                                    | PM                                                                                                    | 1 67% 🔳                                                                                                    |
|----------------------------------------------------------------------------------------------------|----------------------------------------------------------------------------------------------------|----------------------------------------------------------------------------------------------------|----------------------------------------------------------------------------------------------------|----------------------------------------------------------------------------------------------------|----------------------------------------------------------------------------------------------------|----------------------------------------------------------------------------------------------------|----------------------------------------------------------------------------------------------------|
| P                                                                                                    | Privacy Policy & Data                                                                                                    | Protection Guidelin                                                                                                    | e                                                                                                    | Privacy Policy & Data Protection Guideline                                                                                                    |                                                                                                    |                                                                                                    |                                                                                                    |
|                                                                                                    | Privacy                                                                                                    | Policy                                                                                                    |                                                                                                    | Privacy Policy                                                                                                    |                                                                                                    |                                                                                                    |                                                                                                    |
| you with more<br>personal inform<br>collect, use, sto<br>choice of acces<br>read it carefull<br>make your ow                                                                                   | protect the privacy of all<br>accurate and personalized<br>nation. This Privacy Poli<br>re, and how we disclose,<br>ssing, updating, controllin<br>y before using our servic<br>n choice if necessary. B<br>have read, understand an | I services, we will use an<br>cy is to describe what i<br>process and protect them<br>g your information we p<br>es and as instructed by<br>y accessing or using our | d disclose your<br>information we<br>as well as your<br>rovided. Please<br>Privacy Policy,<br>r services, you                                                      | you with more<br>personal inform<br>collect, use, sto<br>choice of access<br>read it carefull<br>make your ow                                                               | I protect the privacy of all<br>accurate and personalized<br>nation. This Privacy Polic<br>re, and how we disclose, p<br>ssing, updating, controlling<br>y before using our service<br>n choice if necessary. By<br>t have read, understand and | services, we will use a<br>y is to describe what<br>rocess and protect ther<br>your information we<br>and as instructed b<br>accessing or using of                                                                                                    | and disclose your<br>t information we<br>m as well as your<br>provided. Please<br>y Privacy Policy,<br>our services, you                                           |
| Scope<br>This Privacy<br>services, whi<br>Such supples<br>inconsistency<br>Except as ot<br>does not appl<br>you through o<br>or in other si<br>third party pp<br>information v<br>or similar p | "HonView To<br>Like to Ac<br>Pho<br>With Photo pe<br>can acess you<br>the photo alb<br>snapshot to                                                                                                    | Id to your<br>tos<br>rmission, you<br>r picture from<br>um, and save                                                                                                 | ome specific<br>es or notices,<br>there is any<br>rivacy Policy<br>es services to<br>ices we offer<br>you use such<br>mation, your<br>acy statement<br>rmation was | Scope<br>This Privacy<br>services, whis<br>Such supple<br>inconsistency<br>Except as of<br>does not apply<br>you through-<br>thid party pi<br>information v<br>or similar p |                                                                                                    | end You<br>ations<br>may include<br>ls, and icon<br>ese can be                                                                                                    | ome specific<br>es or notices.<br>there is any<br>rivacy Policy<br>es services to<br>ices we offer<br>you use such<br>mation, your<br>acy statement<br>rmation was |
| We may record<br>services. You ha                                                                                                    | Don't Allow<br>nation you provide us<br>d information that you pa<br>ave the right to choose not<br>ot be able to use a particul<br>ect.                                                                                             | to provide, but this will r                                                                                                    | esult in the fact                                                                                                    | We may record<br>services. You h                                                                                                    | Don't Allow<br>mation you provide us<br>d information that you pr<br>ave the right to choose not<br>to be able to use a particula<br>fect.                                                                                                    | to provide, but this wil                                                                                                    | l result in the fact                                                                                                    |
| We may collect<br>to:<br>1) Device info<br>experience we                                                                                                    | nation arises while using the information while usi mation. In order to prowill collect device attribut Cancel                                                                                                    | ng the services, including<br>vide better services and                                                                                                    | l improve your<br>ardware model                                                                                                    | We may collect<br>to:<br>1) Device info<br>experience we                                                                                                    | mation arises while using o<br>the information while using<br>mation. In order to prov<br>will collect device attribut<br>Cancel                                                                                                    | g the services, including the services and the services and the services and the services and the services and the services and the services and the services are services as the services are services as the services are services as the services are services as the services are services as the services are services as the services are services as the services are services as the services are services as the services are services as the services are services are services as the services are services are servi | nd improve your<br>hardware model                                                                                                    |

### 3. Agree to the privacy policy.

🖬 Sprint 🗢 2:21 PM 🕫 67% 🗖

**Privacy Policy & Data Protection Guideline** 

#### **Privacy Policy**

#### Preamble

We respect and protect the privacy of all users who use our services. To provide you with more accurate and personalized services, we will use and disclose your personal information. This Privacy Policy is to describe what information we collect, use, store, and how we disclose, process and protect them as well as your choice of accessing, updating, controlling your information we provided. Please read it carefully before using our services and as instructed by Privacy Policy, make your own choice if necessary. By accessing or using our services, you signify that you have read, understand and agree to our collection, storage, use and disclosure of your information as described in this Privacy Policy.

#### Scope

This Privacy Policy applies to all services we provide, excluding some specific services, which will be governed together with supplementary policies or notices. Such supplementary policies consist part of Privacy Policy. If there is any inconsistency, the supplementary ones shall prevail.

Except as otherwise expressly stated in this Privacy Policy, this Privacy Policy does not apply to situations where a third party independently provides services to you through our services, such as websites that may include the services we offer or in other sites that has a link to our services. Please note that if you use such third party products and/or services and provide your personal information, your information will be handled in compliance with that third party's privacy statement or similar policies. We take no responsibilities when your information was misused or improperly disclosed in such occasions.

To provide better and personalized services, you agree us to collect the following information:

1. The information you provide us

We may record information that you provide, form or retain while using our services. You have the right to choose not to provide, but this will result in the fact that you may not be able to use a particular service or feature or unable to achieve the intended effect.

2. The information arises while using our services We may collect the information while using the services, under our not limited to:

1) Device information. In order to provide better server a improve your experience, we will collect device attribute information (such a hardware model

Cancel Agree

4. Click the 3 lines on the top left-hand corner of the screen and select "Device Manager" from the list.

| ••Il Sprint | t 🗢      | 2          | :21 PM   |            | <b>1</b> 67% | , D    | Ill Sprin | it 🔶          | 2:21 PM |   | <b>1</b> 67% | % 🔲 ' |
|-------------|----------|------------|----------|------------|--------------|--------|-----------|---------------|---------|---|--------------|-------|
|             |          | Live       | Previe   | w          | S            | ਸ<br>≣ |           |               |         | ≡ |              | L     |
|             |          |            |          |            |              | 0KB/s  |           | Live Preview  |         |   |              |       |
|             |          |            |          |            |              |        | দ্ব       | Playback      |         |   |              |       |
| ľ           |          |            |          |            |              |        | ይ         | Alarm Manager |         |   |              |       |
|             |          |            |          |            |              |        | 8         | Device Manage |         |   |              |       |
|             |          |            | Ð        |            |              |        | ☆         | rites         |         |   |              |       |
|             |          |            |          |            |              |        | ₽         | Files         |         |   |              |       |
|             |          |            |          |            |              |        | \$\$      | Local Config  |         |   |              |       |
|             |          |            |          |            |              |        |           | More          |         |   |              |       |
|             |          |            |          |            |              |        |           |               |         |   |              |       |
|             |          |            |          |            |              |        |           |               |         |   |              |       |
|             |          |            |          |            |              |        |           |               |         |   |              |       |
|             | <u></u>  | Q          | t        | 2          | ⊳            |        |           |               |         |   | <u>چ</u>     | ų     |
|             |          |            |          |            |              |        |           |               |         |   |              |       |
| m           | <u>6</u> | <b>—</b> — | <b>.</b> | <i>c</i> - | <u> </u>     |        |           |               |         |   | 61-          | -     |
|             | Ó        | D          |          | ୯          | Ŷ            |        |           |               |         | E | Ø            |       |

5. Click the "+" on the top right-hand corner of the screen, then select "IP/Domain".

| 💵 Sprint 🗢      | 2:22 PM        | 7 67% 🔳 | 📶 Sprint 🗢 | 2:22 PM    | 7 67% 🔳 |
|-----------------|----------------|---------|------------|------------|---------|
| $\equiv$        | Device Manager | +       | <          | Add Device |         |
| Q Search Device |                |         | P2P        |            | >       |
|                 |                |         | IP/Domain  |            | >       |
|                 |                | $\sim$  | H          | DD         | >       |
|                 |                |         | $\sim$     |            |         |
|                 |                |         |            |            |         |
|                 |                |         |            |            |         |
|                 |                |         |            |            |         |
|                 |                |         |            |            |         |
|                 |                |         |            |            |         |
|                 |                |         |            |            |         |
|                 |                |         |            |            |         |
|                 |                |         |            |            |         |

- 6. From here you can enter the name, address, username, and password:
  - a. Name: Home or Business, something easy to remember
  - b. Address: 66.38.56.\*\*\*
  - c. Username: admin
  - d. Password: Bbtel!234

| •III Sprint 奈  | 2:22 PM<br>IP/Domain | <b>1</b> 67% <b>(</b> ), | ∎II Sprint 奈   | 2:22 PM<br>IP/Domain | <b>1</b> 67% 🔳 , |
|----------------|----------------------|--------------------------|----------------|----------------------|------------------|
| Register Mode: |                      | IP/Domain                | Register Mode: |                      | IP/Domain        |
| Name:          |                      |                          | Name:          | UNLEASHED a          | nd lovin it 😣    |
| Address:       |                      |                          | Address:       |                      |                  |
| Port:          |                      | 37777                    | Port:          |                      | 37777            |
| Username:      |                      | admin                    | Username:      |                      | admin            |
| Password:      |                      |                          | Password:      |                      |                  |
| Live Preview:  |                      | Extra >                  | Live Preview:  |                      | Extra >          |
| Playback:      |                      | Extra >                  | Playback:      |                      | Extra >          |
|                |                      |                          |                |                      |                  |
|                |                      |                          | q w e r        | t y u                | i o p            |
|                |                      |                          | a s d          | f g h                | j k l            |
|                |                      |                          | ☆ Z X          | c v b i              | n m 🗵            |
| S              | tart Live Preview    |                          | 123 😅 👰        | space                | Done             |

| 📲 Sprint 🗢     | 2:23 PM       | <b>1</b> 67% 🔳       | ■ Sprint <b>?</b> 2:23 PM <b>1</b> 67% ■ |
|----------------|---------------|----------------------|------------------------------------------|
| <              | IP/Domain     |                      | < IP/Domain                              |
| Register Mode: | IP/D          | )omain               | Register Mode: IP/Domain                 |
| Name:          | UNLEASHED and | lovin it             | Name: UNLEASHED and lovin it             |
| Address:       | 74.93.53      | .70 🙁                | Address: 74.93.53.70                     |
| Port:          |               | 37777                | Port: 37777                              |
| Username:      |               | admin                | Username: Unleashed 🛞                    |
| Password:      |               |                      | Password:                                |
| Live Preview:  |               | Extra >              | Live Preview:                            |
| Playback:      |               | Extra >              | Playback: Extra >                        |
| "70"           |               |                      | <b>?</b> Passwords                       |
| 1 2 3 4        | 5 6 7 8       | 9 0                  | qwertyuiop                               |
| - / : ;        | ()\$&         | @ "                  | asdfghjkl                                |
| #+= . ,        | ?!'           | $\overline{\langle}$ |                                          |
| АВС 😄 🖉        | space         | Done                 | 123 😜 🖳 space Done                       |

## 7. Change "Live Preview" and "Playback" to "Mainstream", then click "Start Live Preview".

| 📲 Sprint 🗢     | 2:24 PM           | <b>1</b> 67% 🔳 , |
|----------------|-------------------|------------------|
| <              | IP/Domain         |                  |
| Register Mode: |                   | IP/Domain        |
| Name:          | UNLEASHE          | D and lovin it   |
| Address:       |                   | 74.93.53.70      |
| Port:          |                   | 37777            |
| Username:      |                   | Unleashed        |
| Password:      |                   | •••••            |
| Live Preview:  |                   | Extra >          |
| Playback:      |                   | Extra>           |
|                |                   |                  |
|                |                   |                  |
|                |                   |                  |
|                | Ŭ                 |                  |
| St             | tart Live Preview |                  |

8. Click the icon in the top right-hand corner of the screen and click on the name of the device.

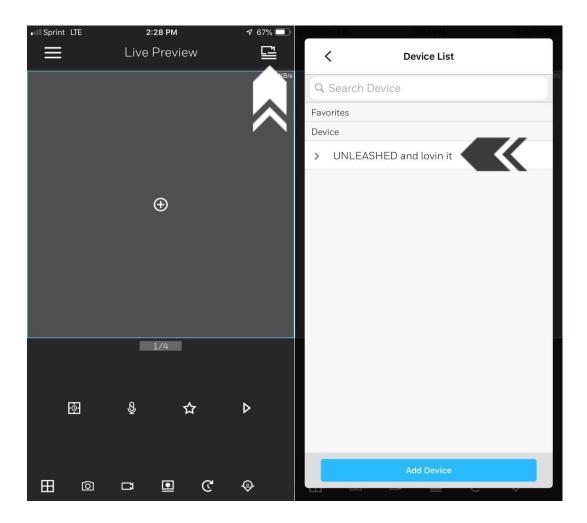

9. Select the cameras you would like to view and click "Start Live Preview".

| I Sprint 😤 812               | (8 AM) 9 (83%) 💳 🤇 |  |  |  |  |  |  |
|------------------------------|--------------------|--|--|--|--|--|--|
| < Devie                      | ce List            |  |  |  |  |  |  |
| Q Search Device              |                    |  |  |  |  |  |  |
| Device                       |                    |  |  |  |  |  |  |
| $\vee$ UNLEASHED and $\iota$ | $\bigcirc$         |  |  |  |  |  |  |
| 0Channel-00                  | $\bigcirc$         |  |  |  |  |  |  |
| Small Outside                | $\bigcirc$         |  |  |  |  |  |  |
| Big Outside                  | $\bigcirc$         |  |  |  |  |  |  |
| Big Inside                   | $\bigcirc$         |  |  |  |  |  |  |
| Middle Inside                | $\bigcirc$         |  |  |  |  |  |  |
| Small inside                 | $\bigcirc$         |  |  |  |  |  |  |
| Office                       | $\bigcirc$         |  |  |  |  |  |  |
| Lobby                        | $\bigcirc$         |  |  |  |  |  |  |
| CAM 8                        | $\bigcirc$         |  |  |  |  |  |  |
| CAM 9                        | $\bigcirc$         |  |  |  |  |  |  |
|                              | $\frown$           |  |  |  |  |  |  |
| Add Device                   | Start Live Preview |  |  |  |  |  |  |
|                              |                    |  |  |  |  |  |  |